### «**КРАСНОДАРСКИЙ ГОСУДАРСТВЕННЫЙ ИНСТИТУТ КУЛЬТУРЫ**»

Факультет среднего профессионального и предпрофессионального образования Отделение среднего профессионального образования

> УТВЕРЖДАЮ Зав. отделения СПО \_\_\_\_\_\_\_\_\_\_\_ Н.А. Мотуз «26» июня 2023 г. Пр.№ 8

# **РАБОЧАЯ ПРОГРАММА УЧЕБНОЙ ДИСЦИПЛИНЫ ОП.06 КОМПЬЮТЕРНАЯ ГРАФИКА**

Специальность 54.02.01 Дизайн (по отраслям)

Профиль подготовки – гуманитарный

Квалификация выпускника – дизайнер, преподаватель

Форма обучения – очная

**Краснодар, 2023**

Рабочая программа предназначена для преподавания дисциплины ОП.06 Компьютерная графика общепрофессионального цикла обучающимся очной формы обучения по специальности 54.02.01 Дизайн (по отраслям) <sup>в</sup> 3-4 семестрах.Рабочая программа учебной дисциплины разработана <sup>в</sup> соответствии <sup>с</sup>

требованиями ФГОС СПО по специальности 54.02.01 Дизайн (по отраслям), утверждённым приказом Министерства просвещения Российской Федерации от 05 мая 2022 года, приказ № 308.

#### **Рецензенты:**

Преподаватель академического колледжа Рогозникова Олеся Академии маркетинга и и Алексеевна социально-информационных технологий

Преподаватель Краснодарского государственного Власова Юлия института культуры  $A$ лександровна

### **Составитель:**

Краснова Вероника Сергеевна, преподаватель Краснодарского государственного института культуры отделения среднего профессионального образования КГИК.

Рабочая программа учебной дисциплины рассмотрена заседании Цикловой комиссии профессионального цикла по специальности 54.02.01 Дизайн (по отраслям) от «16» июня 2023 г., протокол  $\mathcal{N}_{\mathfrak{D}}$  6

и утверждена на заседании отделения СПО от «16» июня 2023 г., протокол  $N_2$  6.

> © Краснова В. С., 2023 г. © ФГБОУ ВО КГИК, 2023 г.

### **СОДЕРЖАНИЕ**

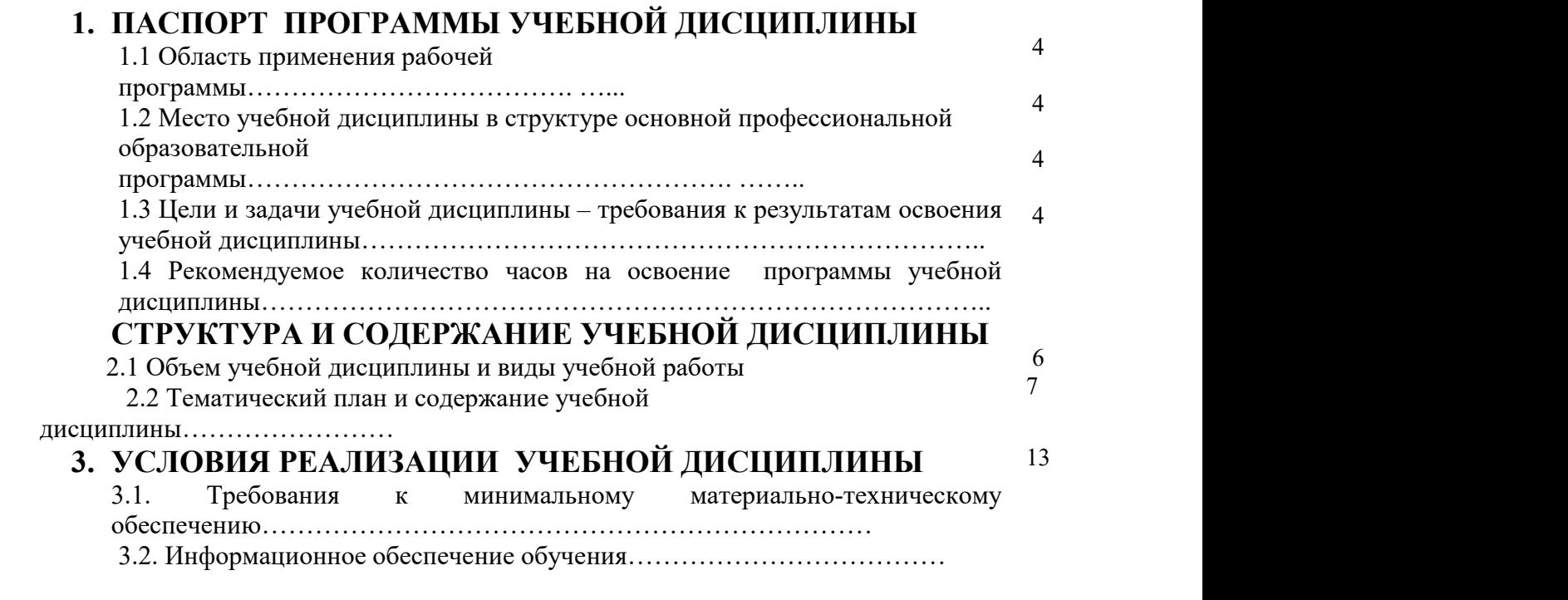

# **4. КОНТРОЛЬ И ОЦЕНКА РЕЗУЛЬТАТОВ ОСВОЕНИЯ УЧЕБНОЙ ДИСЦИПЛИНЫ**……………………………………... <sup>15</sup>

### **1. ПАСПОРТ РАБОЧЕЙ ПРОГРАММЫ УЧЕБНОЙ ДИСЦИПЛИНЫ**

### **1.1. Область применения рабочей программы**

Рабочая программа учебной дисциплины является частью профессиональной программы в соответствии с ФГОС по специальности 54.02.01 Дизайн (по отраслям) общепрофессионального цикла

### **1.2. Место дисциплины в структуре основной образовательной программы:**

Учебная дисциплина ОП.06 Компьютерная графика является обязательной частью общепрофессионального цикла образовательной программы в соответствии с ФГОС по специальности 54.02.01 Дизайн (по отраслям).

## **1.3. Цели и задачи учебной дисциплины – требования к результатам освоения учебной дисциплины:**

Цель учебной дисциплины - овладеть методами использования информационных технологий и понимать специфику проектной деятельности в области дизайна

Задача - понимать методологию решения проектных задач в области компьютерной графики.

В результате освоения учебной дисциплины обучающийся должен уметь:

- организовывать и проводить поиск идей для решения задач дизайна в области компьютерной графики,

- выбирать критерии оценки и пользоваться ими при анализе принимаемых решений в процессе дизайн-деятельности,

- владеть методами использования информационных технологий для решения задач компьютерной графики,

- ориентироваться в современных тенденциях компьютерной графики и программных средствах компьютерной графики.

В результате освоения учебной дисциплины обучающийся должен знать:

- области применения, средства и методы компьютерной графики,

4

- историю дизайна и основные этапы его развития,

- специфику дизайн-деятельности, основы формообразования и

стилеобразования,

- современные тенденции развития дизайна, виды дизайна,

- методы поиска новых проектных решений в области дизайна.

В рамках программы учебной дисциплины обучающимися осваиваются умения и знания

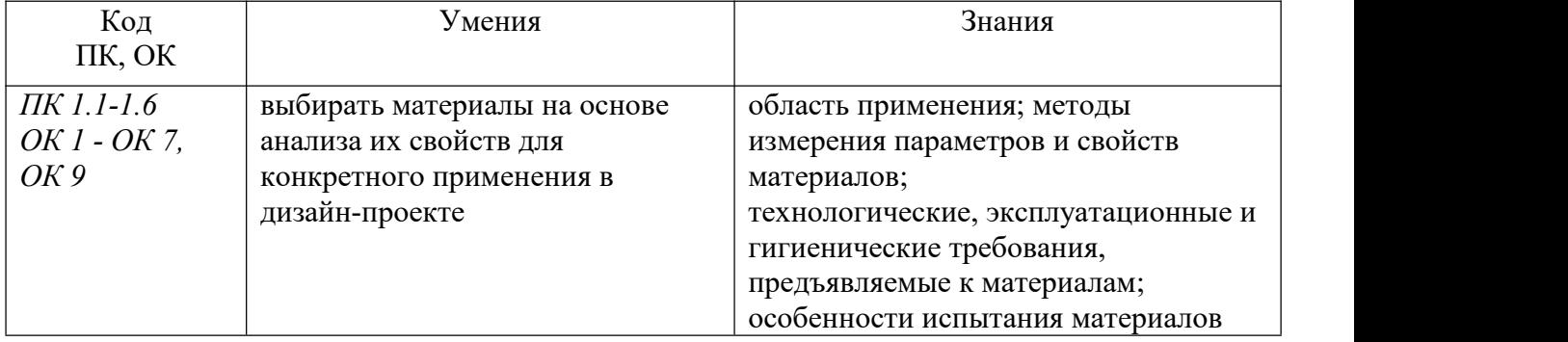

Процесс изучения дисциплины направлен на формирование элементов следующих компетенций в соответствии с ФГОС СПО по специальности СПО 54.02.01 Дизайн (по отраслям):

**Профессиональных компетенций:**

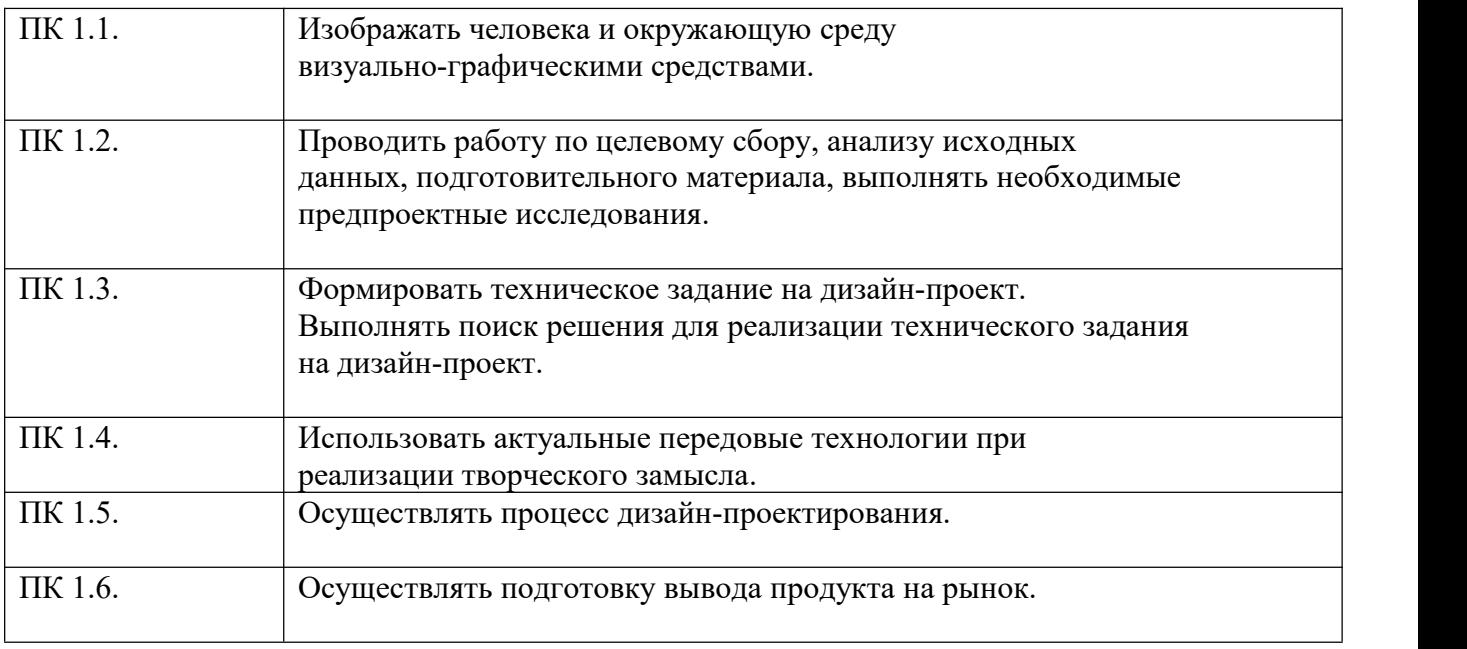

### Общих компетенций

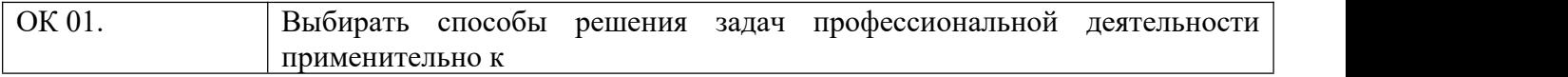

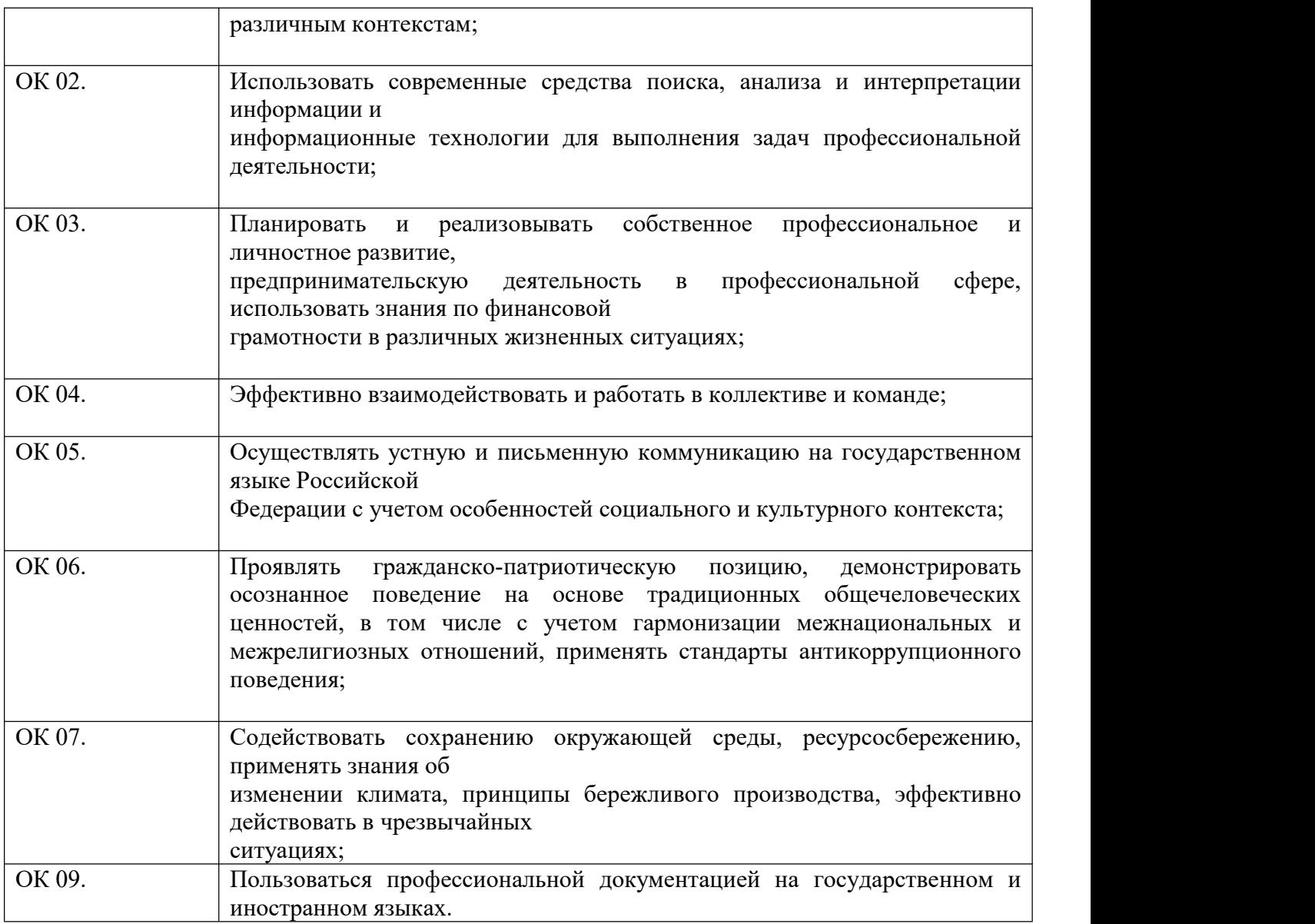

# **1.4. Рекомендуемое количество часов на освоение программы учебной дисциплины:**

максимальной учебной нагрузки обучающегося 108 часов, в том числе:

обязательной аудиторной учебной нагрузки обучающегося 72 час.,

включая практические (лабораторные) занятия 72 час.;

самостоятельной работы обучающегося 36 часов.

# **2. СТРУКТУРА И СОДЕРЖАНИЕ УЧЕБНОЙ ДИСЦИПЛИНЫ**

## **2.1. Объем учебной дисциплины и виды учебнойработы**

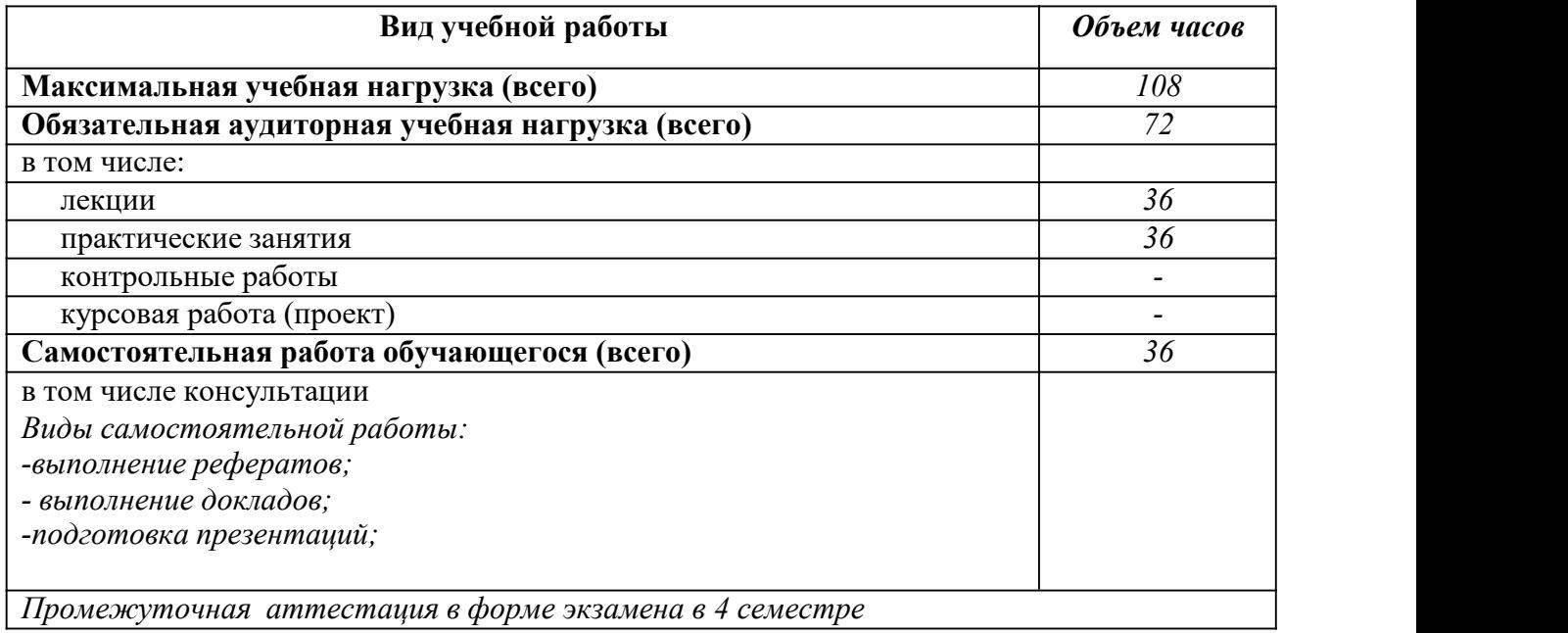

# **2.2. Тематический план и содержание учебной дисциплины ОП.06. Компьютерная графика**

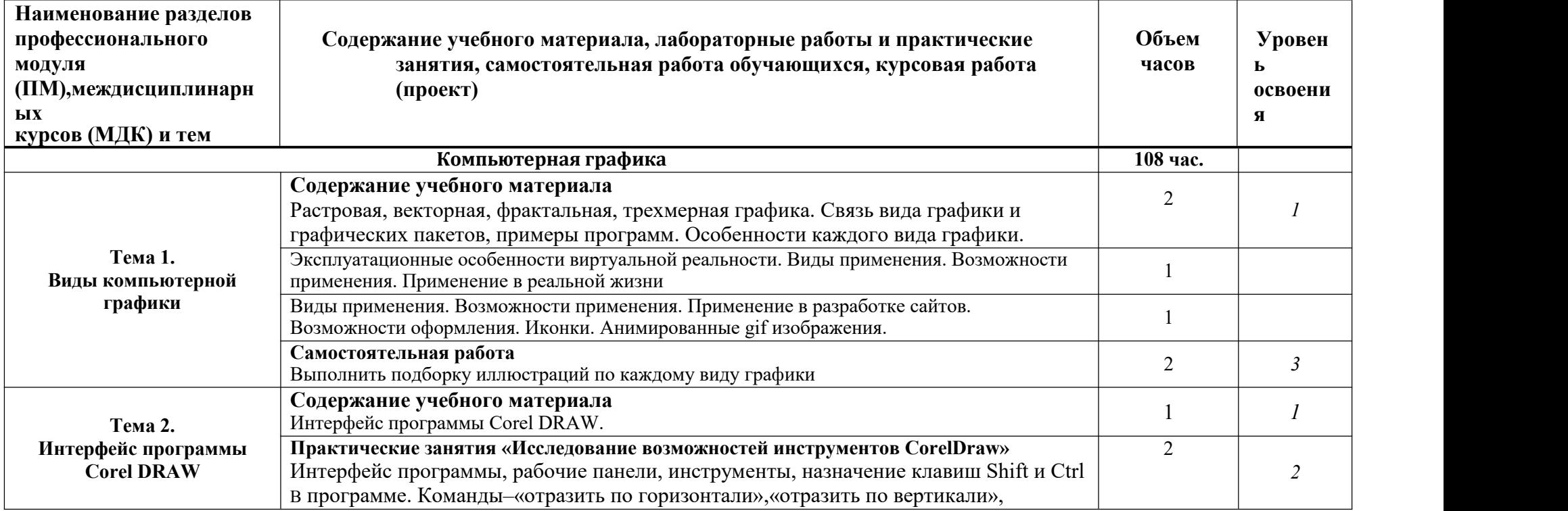

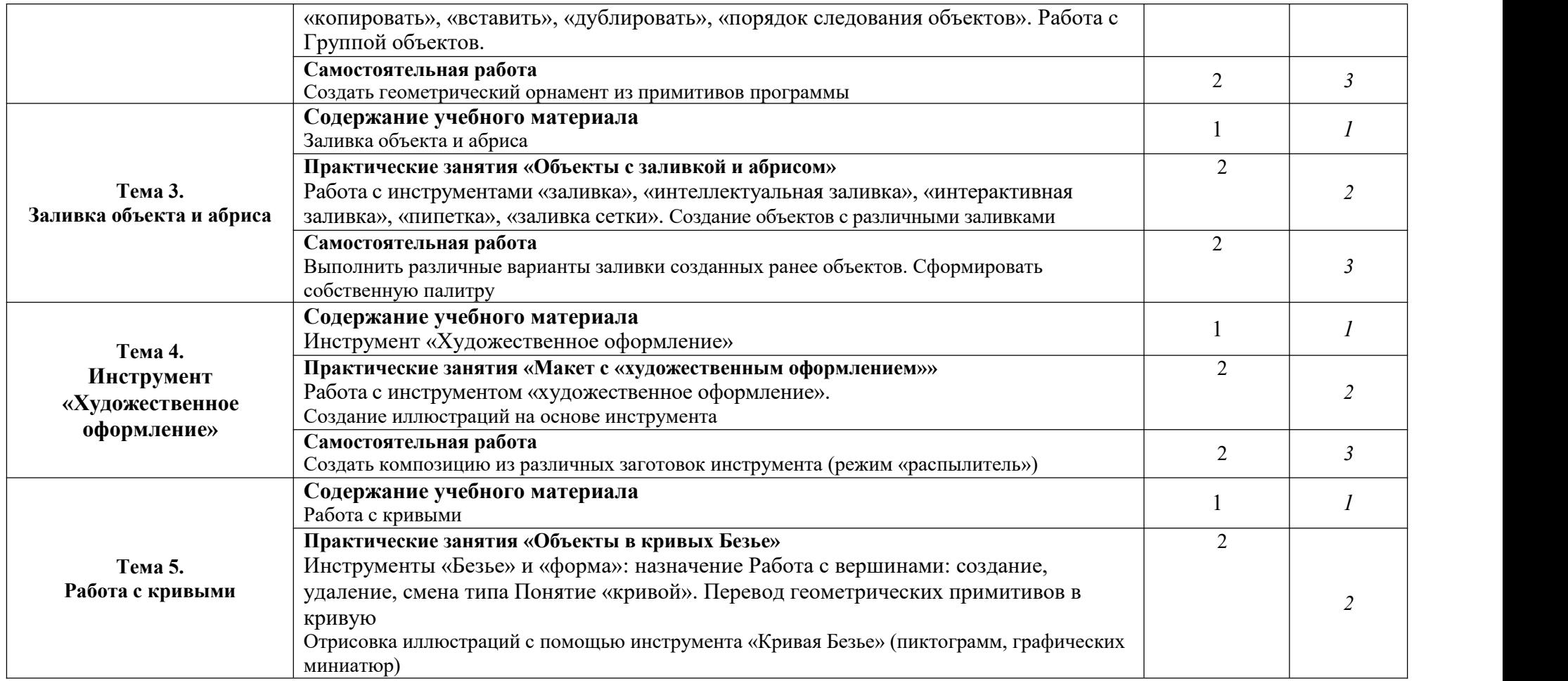

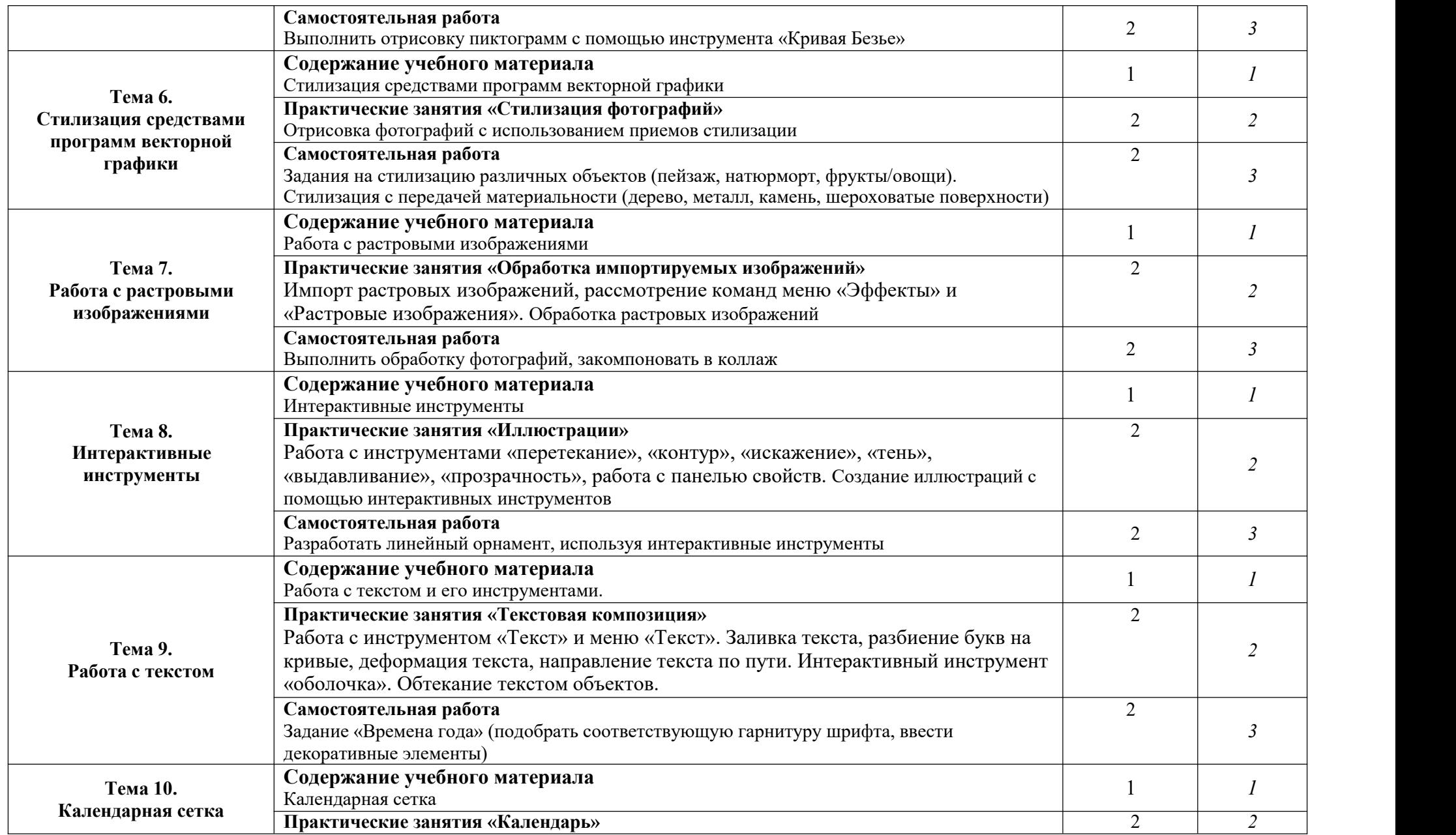

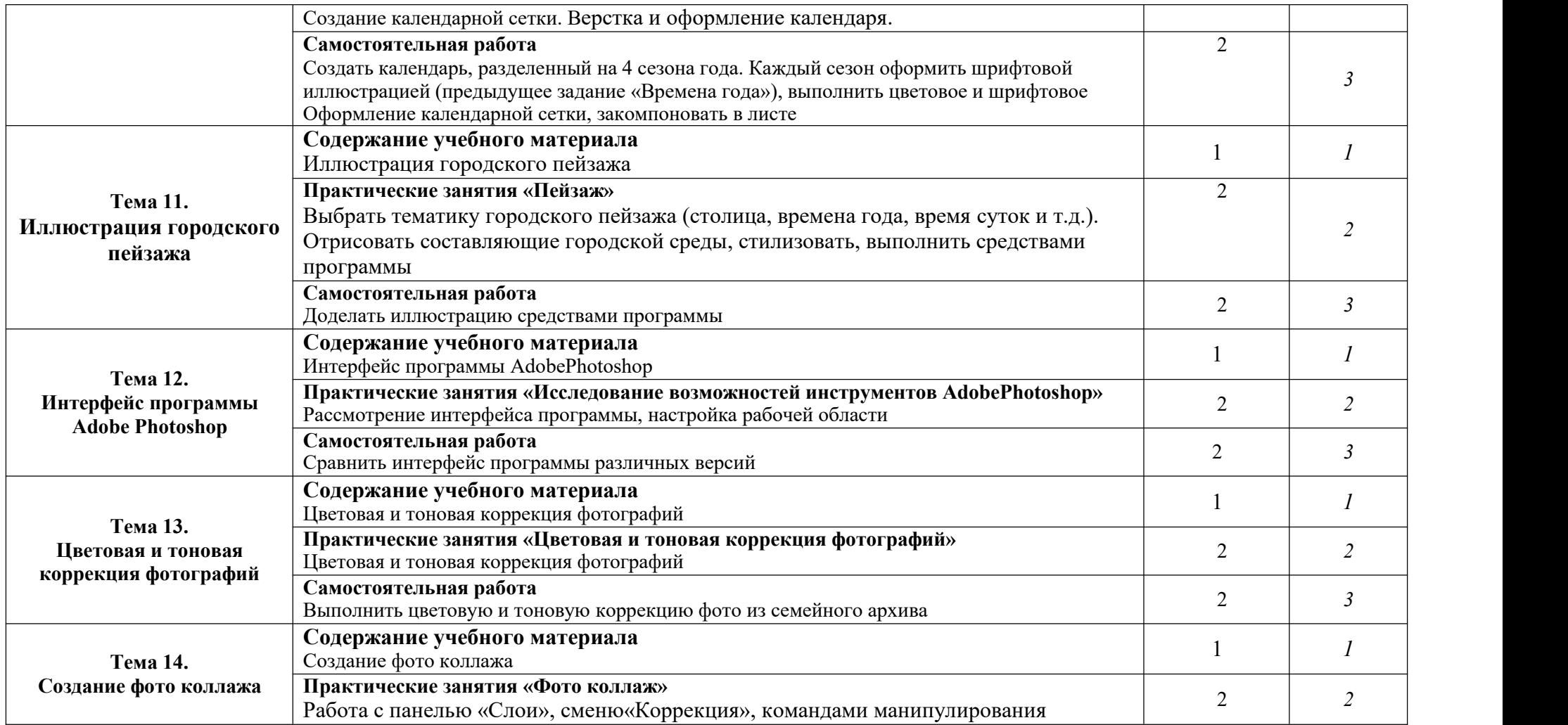

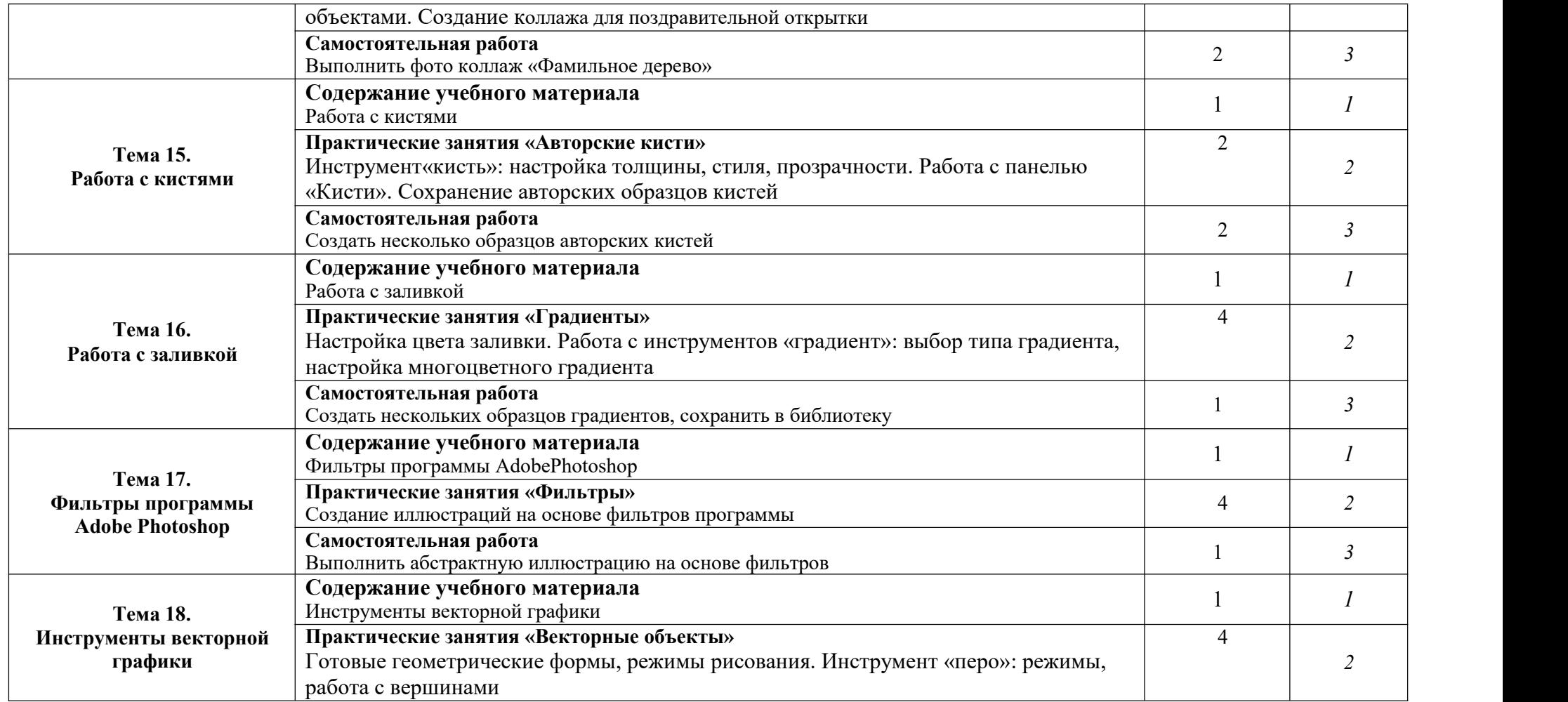

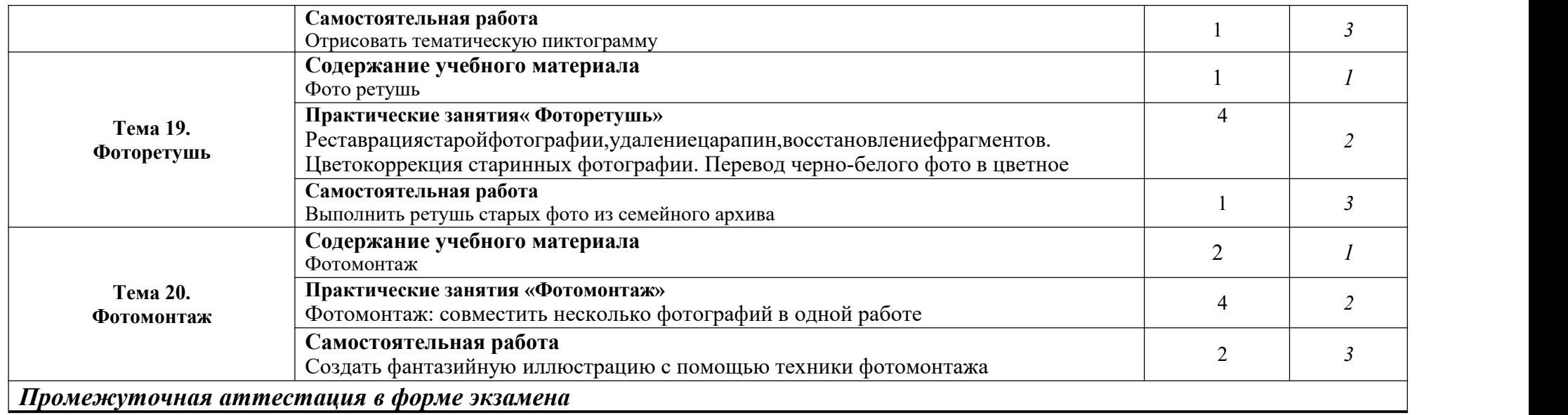

# **3. УСЛОВИЯ РЕАЛИЗАЦИИ ПРОГРАММЫ УЧЕБНОЙ ДИСЦИПЛИНЫ**

### **3.1. Требования к минимальному материально-техническому**

### **обеспечению**

Для реализации программы учебной дисциплины должны быть предусмотрены следующие специальные помещения:

**лаборатория компьютерной графики**, оснащённая оборудованием и техническими средствами обучения:

стол, стул преподавателя;

стол, стулья для обучающихся (по кол-ву обучающихся в группе);

доска;

компьютеры (по кол-ву обучающихся в группе);

многофункциональное устройство HP (МФУ HP);

проектор;

экран;

шкафы, тумбы;

наглядные пособия;

раздаточные материалы.

### **3.2. Информационное обеспечение реализации программы**

Для реализации программы библиотечный фонд образовательной организации должен иметь печатные и/или электронные образовательные и информационные ресурсы для использования в образовательном процессе. При формировании библиотечного фонда образовательной организацией выбирается не менее одного издания из перечисленных ниже печатных изданий и (или) электронных изданий в качестве основного, при этом список может быть дополнен новыми изданиями.

### **Информационное обеспечение обучения**

Перечень рекомендуемых учебных изданий, Internet-ресурсов, дополнительной литературы

14

#### **Основная литература:**

1. Элам, К. Геометрия дизайна. Пропорции и композиция. - Санкт- Петербург : Питер, 2014. - 108 с. : ил. - ISBN 978-5-496-00917-1 (Изд-во "Питер") : 490.00. - Текст (визуальный) : непосредственный.

2. Ермаков, М. П. Основы дизайна. Художественная обработка металла : учеб. пособие [для СПО]. - Ростов-на-Дону : Феникс, 2016. - 460 с. - (Среднее профессиональное образование). - ISBN 978-5-222-26696-0 : 404.73. - Текст (визуальный) : непосредственный.

3. Архитектурно-ландшафтный дизайн: теория и практика : учебное пособие / [коллектив авт.: Г.А.Потаев, А.В. Мазаник, Е.Е. Нитиевская и др.]; под общ. ред. Г.А. Потаева. - 2-е изд. - Москва : Форум : Инфра-М, 2018. - 319 с. : цв. ил. - ISBN 978-5-91134-968-4 (Форум). - ISBN 978-5-16-006317-1 (Инфра-М, print). - ISBN 978-5-16-102150-7 (Инфра-М, online) : 1210.00. - Текст (визуальный) : непосредственный.

4. Ермаков, М. П. Основы дизайна. Художественная обработка твердого и мягкого камня : учебное пособие [для СПО] / М. П. Ермаков. - Ростов-на-Дону : Феникс, 2016. - 654 с. : ил. - (Среднее профессиональное образование). - ISBN 978-5-222-26697-7 : 584.40. - Текст (визуальный) : непосредственный.

5. Панкина, М. В. Экологический дизайн : учебное пособие для СПО / М. В. Панкина, С. В. Захарова. - 2-е изд., испр. и доп. - Москва : Юрайт, 2019. - 196, [1] с. : ил. - (Профессиональное образование). - ISBN 978-5-534-09157-1 : 448.33. - Текст (визуальный) : непосредственный.

6. Основы дизайна и композиции: современные концепции : учебное пособие для СПО / отв. ред. Е. Э. Павловская. - 2-е изд., перераб. и доп. - Москва : Юрайт, 2019. - 117, [1] с. - (Профессиональное образование). - ISBN 978-5-534- 11671-7 : 833.53. - Текст (визуальный) : непосредственный.

### **Дополнительные источники:**

1. Адамчук В.В. Эргономика, Москва Юнити-Данта, 2010.–254

2. Глазычев В. О дизайне. Очерки по теории и практике дизайнана Западе, Москва. Вильямс, 2010.–84

3. Косенко П. Живая цифра. Книга о цвете, или Как заставить дышать цифровую фотографию.– М.: Тримедиа Контент, 2013.– С.286.

4. Кошелев В. Самоучитель Photoshop CS2.–М.: Бином-Пресс, 2010.– С.576.5. Лебедев А. Планировка пространства <sup>и</sup> дизайн помещений на

компьютере. Работаем в 3ds Max, ArchiCAD, ArCon.–Санкт-Петербург,

«Питер», 2011. –С.320.

6. РунгеВ. Ф История дизайна наукии техники, Москва

«Архитектура-С»,2010.–48

7. Сиденко Л. Фотографируем и обрабатываем снимки с помощью Photoshop.– Санкт-Петербург, «Питер»,2014.– С.128.

8. СкоттКелби Ретушь портретов с помощью Photoshop для фотографов.– М.: Вильямс, 2012.– С.368.

9. Скрылина С. Путешествие в страну компьютерной графики.–Санкт- Петербург, БХВ-Петербург, 2014.– С.128.

10. Ткачев В.Н. Архитектурный дизайн, Москва «Архитектура-С»,2013.– 76.

11. Ученова В.В. История отечественной рекламы, Москва, «Юнити», 2011.–56

12. Эллен Люптон Графический дизайн от идеи до воплощения.–Санкт- Петербург, «Питер», 2013.– С.184.

### **4. КОНТРОЛЬ И ОЦЕНКА РЕЗУЛЬТАТОВ ОСВОЕНИЯ УЧЕБНОЙ ДИСЦИПЛИНЫ**

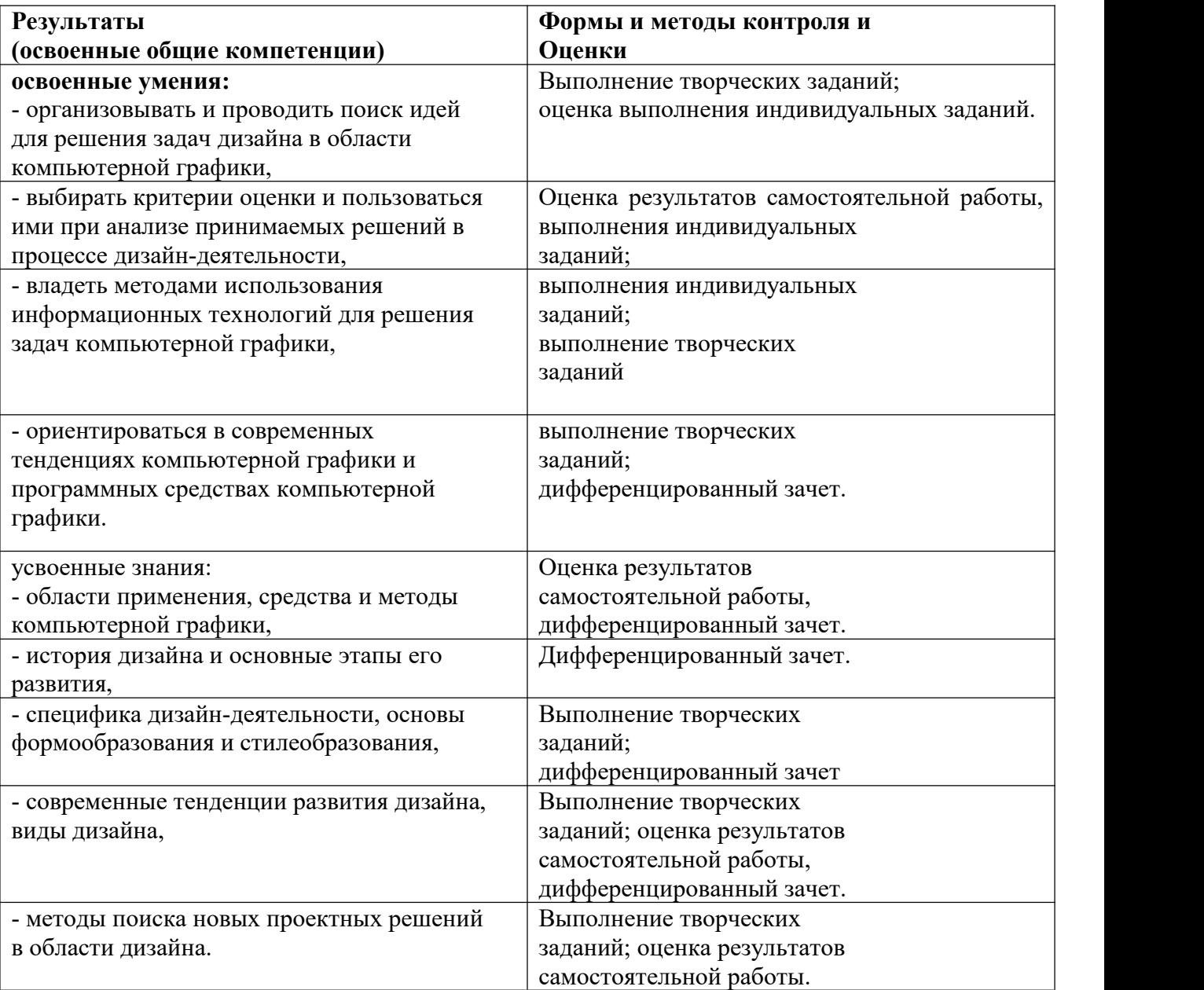